# The List of SOLAR-B Mission-Wide FITS Keywords

2006/08/25 Ver.0.9: Masumi Shimojo

## I. Introduction

After the launch of SOLAR-B, we will get large amounts of observational data from three instruments SOT, XRT and EIS. In order to select one data file from the data, the database with the search function is the indispensable system for SOLAR-B data analysis. Especially, we need the database system that can survey the data of three instruments from one interface.

The database accumulates the information of the observations, and the search function of the database selects the data based on the information. Although there are several ways for accumulating of the information of the observations, it is easiest to get the information from the FITS header (PHU) of the SOLAR-B FITS files. If we use the FITS header for searching the data of three instruments, we have to unify the definition of some FITS keywords.

The aim of this document is to list the common FITS keywords (SOLAR-B Mission-Wide Keyword) of three instruments and unify the definition of the SOLAR-B Mission-Wide keywords for the search function of the database. The SOLAR-B MODA WG requests all instrument teams to include all SOLAR-B Mission-Wide FITS keywords in the FITS header of each instrument and adapt the definition in the document to these FITS keywords.

The Mission-Wide keyword list includes only the common keywords for the search function. Hence, we need the other FITS keywords for the data search of each instrument data. The keywords are defined by each instrument team.

## II. Structure of SOLAR-B Mission-Wide Keywords

The SOLAR-B Mission-Wide Keywords are classified into the following parts. In the section, we summarize the subject matters of the parts.

1 Standard keywords for the FITS standard

The FITS keywords are the essential keywords for the standard FITS files. Hence,

the keywords are based on the FITS standard.

#### 2 Information of the instrument

The part indicates the information of the instrument/the satellite

#### 3 Information of the time

The keywords indicate the date and the time of the observation. And, the keyword in the part is also defined the time system (UTC, TAI or UT) of the SOLAR-B FITS files.

#### 4 Information of the coordinates

The keywords indicate the coordinates of the Image data. The FITS standard method of the coordinate specification is adapted to the section, basically. And, the some non-FITS standard keywords also are included

#### 5 Information of the observation plan

The keywords present the properties of the observation. Basically, the values of the keywords are decided by the proposer of the observation or the chief observers. The values of the keywords are inputted to the SOLAR-B operational database using the planning tool, and the reformat program gets the data for the keywords from the operational database

### 6 Information of the data quality

The keywords in the part indicate how to compress the data in MDP. And the environments of the satellite (SAA, HLZ) are also indicated.

### 7 Information of the reformat and etc.

The keywords indicate the information of the reformat. For example, the date of the reformat, the version of the reformat program and etc...

# III. The list of SOLAR-B Mission-wide Keywords

Legend:

| Header Keyword | : Name of the Keyword                                  |
|----------------|--------------------------------------------------------|
| Format         | : Indicate the format (String, Integer) of the value   |
| Unit/Option    | : Unit of the Value / Possible Objects for the keyword |
| Category       | : Indicate the keyword from FITS standard, SSW or      |
|                | Solar-B Special                                        |
| Data Source    | : Data source(s) of the value                          |
| Sample         | : Example of the value of the keyword                  |
| Description    | : Description of the keyword                           |
| Note           | : Notes or the points for discussion in MODA WG        |
|                |                                                        |

# 1. Standard keywords for the FITS standard

| : SIMPLE                                                      |
|---------------------------------------------------------------|
| : Logical                                                     |
| : T or F                                                      |
| : FITS                                                        |
| : Reformatter (Fixed value)                                   |
| : T                                                           |
| : Indicate that the FITS file is a FITS standard file or not. |
|                                                               |
| : BITPIX                                                      |
| : Integer                                                     |
| : 8, 16, 32, -32, -64                                         |
| : FITS                                                        |
| .1115                                                         |
| : Reformatter (Fixed value)                                   |
|                                                               |
|                                                               |

| Header Keyword                                   | : NAXIS                                                           |
|--------------------------------------------------|-------------------------------------------------------------------|
| Format                                           | : Integer                                                         |
| Unit/Option                                      | :-                                                                |
| Category                                         | : FITS                                                            |
| Data Source                                      | : Telemetry (Image data)                                          |
| Sample                                           | : 2                                                               |
| Description                                      | : Number of data array dimensions                                 |
| Note                                             | : Since the FITS file of EIS uses the binary table extension, the |
|                                                  | value is 2 in EIS FITS files.                                     |
|                                                  |                                                                   |
| Header Keyword                                   | · NAXISn                                                          |
| Header Keyword<br>Format                         | : NAXISn<br>: Integer                                             |
| Format                                           | : NAXISn<br>: Integer<br>: -                                      |
|                                                  | : Integer                                                         |
| Format<br>Unit/Option                            | : Integer<br>: -                                                  |
| Format<br>Unit/Option<br>Category                | : Integer<br>: -<br>: FITS                                        |
| Format<br>Unit/Option<br>Category<br>Data Source | : Integer<br>: -<br>: FITS<br>: Telemetry (Image data)            |

# 2. Information of the Instrument

| Header Keyword | : TELESCOP                  |
|----------------|-----------------------------|
| Format         | : String                    |
| Unit/Option    | :-                          |
| Category       | : FITS                      |
| Data Source    | : Reformatter (Fixed value) |
| Sample         | : SOLAR-B                   |
| Description    | : Name of the satellite     |
|                |                             |
| Header Keyword | : INSTRUME                  |
| Format         | : String                    |

| : EIS, XRT, SOT/FG, SOT/SP, SOT/CT      |
|-----------------------------------------|
| : FITS                                  |
| : Telemetry (Image data) or Reformatter |
| : EIS                                   |
| : Name of the Instrument                |
|                                         |

## 3. Information of the time

| Header Keyword | : TIMESYS                                                            |
|----------------|----------------------------------------------------------------------|
| Format         | : String                                                             |
| Unit/Option    | : UTC                                                                |
| Category       | : FITS                                                               |
| Data Source    | : Reformatter (Fixed value)                                          |
| Sample         | : UTC                                                                |
| Description    | : Indicates the time system of the FITS file                         |
| Note           | : The time convert (TI to Time) software developed by ISAS outputs   |
|                | the number of seconds from 2000/1/1 00:00:00. At 2005, the           |
|                | output of the software is consistent with UTC. If the leap second is |
|                | inserted, the consistency is broken. Then, the reformat program      |
|                | needs the information of the leap seconds                            |
| Header Keyword | : DATE_OBS                                                           |
| Format         | : String                                                             |
| Unit/Option    | : UTC / YYYY-MM-DDThh:mm:ss.sss                                      |
| Category       | : FITS                                                               |
| Data Source    | : Telemetry (Image data)                                             |
| Sample         | : 2006-12-31T05:53:29.300                                            |
| Description    | : Start time of the exposure or the raster                           |
| Note           | : XRT team proposed TIME_OBS for the name of the keyword.            |
| Header Keyword | : OBT_TIME                                                           |
| Format         | : Integer                                                            |
| Unit/Option    | : TI clock                                                           |
|                |                                                                      |

| Category       | : SOLAR-B                                                                   |
|----------------|-----------------------------------------------------------------------------|
| Data Source    | : Telemetry (Image data)                                                    |
| Sample         | : 12345                                                                     |
| Description    | : Start time of the exposure or the raster in TI counter                    |
| Header Keyword | : DATE_END                                                                  |
| Format         | : String                                                                    |
| Unit/Option    | : UTC / YYYY-MM-DDThh:mm:ss.sss                                             |
| Category       | : FITS                                                                      |
| Data Source    | : Telemetry (Image data)                                                    |
| Sample         | : 2006-12-31T05:53:29.300                                                   |
| Description    | : End time of the exposures and the raster                                  |
| Note           | : The keyword is only used for SOT/SP, EIS, and certain                     |
|                | observables of SOT/NB (e.g. magnetograms, Dopplergrams, Stokes parameters). |
| Header Keyword | : OBT_END                                                                   |
| Format         | : Integer                                                                   |
| Unit/Option    | : TI clock                                                                  |
| Category       | : SOLAR-B                                                                   |
| Data Source    | : Telemetry (Image data)                                                    |
| Sample         | : 12345                                                                     |
| Description    | : End time of the exposures or the raster in TI counter                     |
| Note           | : The keyword is only used for SOT/SP , EIS, and certain                    |
|                | observables of SOT/NB.                                                      |
| Header Keyword | : EXPTIME                                                                   |
| Format         | : float                                                                     |
| Unit/Option    | : second                                                                    |
| Category       | : SOLAR-B                                                                   |
| Data Source    | : Telemetry (Image data)                                                    |
| Sample         | : 0.128                                                                     |
| Description    | : Exposure time (request)                                                   |
| Note           | : The FITS file of SOT/SP and SOT/NB includes the                           |
|                | images that are taken by multiple exposures. In the case, the               |
|                | value of the keyword is the single exposure time, not the total             |

## 4. Information of the coordinates

| Header Keyword                    | : CRPIX1 (CRPIX2 in SOT/SP)                                                                                                    |
|-----------------------------------|----------------------------------------------------------------------------------------------------|
| Format<br>Unit/Option<br>Category | : Float                                                                                                    |
|                                   | : pixel                                                                                                    |
|                                   | : FITS<br>: Reformatter<br>: 128.5                                                                                               |
| Data Source                       |                                                                                                    |
| Sample                            |                                                                                                    |
| Description                       | : Coordinates (X) of the reference pixel in the data                                                                             |
| Note                              | : 1. In SOT/SP, the X-axis is 2 <sup>nd</sup> dimension of the data array. Hence the keyword in SOT/SP FITS files is CRPIX2.     |
|                                   | 2. Each instrument team can decide the location (CRPIX) of the                                                                   |
|                                   | reference pixel in the image. But, they should announce the                                                                      |
|                                   | location of the reference pixel for SOLAR-B MODA team.                                                                           |
|                                   | 3. The value is counted from 1 to N.                                                                                             |
| Header Keyword                    | : CRPIX2 (CRPIX3 in SOT/SP)                                                                                                    |
| Format                            | : Float                                                                                                    |
| Unit/Option                       | : pixel                                                                                                    |
| Category                          | : FITS                                                                                                    |
| Data Source                       | : Reformatter                                                                                                    |
| Sample                            | : 128.5                                                                                                    |
| Description                       | : Coordinates (Y) of the reference pixel in the data                                                                             |
| Note                              | : 1. In SOT/SP, the Y-axis is 3 <sup>rd</sup> dimension of the data array.<br>Hence, the keyword in SOT/SP FITS files is CRPIX3. |
|                                   | 2. Each instrument team can decide the location (CRPIX) of the                                                                   |
|                                   | reference pixel in the image. But, they should announce the                                                                      |
|                                   | location of the reference pixel for SOLAR-B MODA team.                                                                           |
|                                   | 3. The value is counted from 1 to N.                                                                                             |
| Hooder Keyword                    |                                                                                                    |

Header Keyword : CRVAL1 (CRVAL2 in SOT/SP)

| Format                   | : Float                                                                                                    |
|--------------------------|----------------------------------------------------------------------------------------------------|
| Unit/Option              | : arcsec                                                                                                    |
| Category                 | : FITS                                                                                                    |
| Data Source              | : Telemetry (Image data and AOCS data) and the calibrations before the launch and on the orbit                                                                                                    |
| Sample                   | : 200.36                                                                                                    |
| Description              | : Coordinates (X) of the reference pixel in heliocentric-coordinate                                                                                                    |
| Note                     | <ul> <li>1. In SOT/SP, the X-axis is 2<sup>nd</sup> dimension of the data array.<br/>Hence, the keyword in SOT/SP FITS files is CRVAL2.</li> <li>2. It is very hard to determine the value of the keyword in high accuracy just after the observations. Hence, the permission accuracy of the values in LEVEL-0 data is ∓15 arcsec.</li> <li>3. After the launch and the calibration of alignments between, UFSS, SOT, XRT, EIS and ground-base observation, we will improve the calculation of the value.</li> </ul>                                                                            |
|                          |                                                                                                    |
| Header Keyword           | : CRVAL2 (CRVAL3 in SOT/SP)                                                                                                    |
| Format                   | : Float                                                                                                    |
| Unit/Option              | : arcsec                                                                                                    |
| Category                 | : FITS                                                                                                    |
| Data Source              | : Telemetry (Image data and AOCS data) and the calibrations before the launch and on the orbit                                                                                                    |
| Sample                   | : 200.36                                                                                                    |
| Description<br>Note      | <ul> <li>Coordinates (Y) of the reference pixel in heliocentric-coordinate</li> <li>1. In SOT/SP, the Y-axis is 3<sup>rd</sup> dimension of the data array.<br/>Hence, the keyword in SOT/SP FITS files is CRVAL3.</li> <li>2. It is very hard to determine the value of the keyword in high accuracy just after the observations. Hence, the permission accuracy of the values in LEVEL-0 data is ∓15 arcsec.</li> <li>3. After the launch and the calibration of alignments between, UFSS, SOT, XRT, EIS and ground-base observation, we will improve the calculation of the value.</li> </ul> |
| Header Keyword<br>Format | : CDELT1 (CDELT2 in SOT/SP)<br>: Float                                                                                                    |
| Unit/Option              | : arcsec                                                                                                    |

| Category       | : FITS                                                                       |
|----------------|------------------------------------------------------------------------------|
| Data Source    | : Reformatter                                                                |
|                | (Based on the calibrations before the launch and on the orbit)               |
| Sample         | : 0.15                                                                       |
| Description    | : Pixel size (X) of data array                                               |
| Note           | : 1. The value is <b>not</b> the physical pixel size of CCD. It is the pixel |
|                | size of the data array. If the instruments have the binning                  |
|                | function, please take care.                                                  |
|                | 2. In SOT/SP, the X-axis is 2 <sup>nd</sup> dimension of the data array.     |
|                | Hence, the keyword in SOT/SP FITS files is CDELT2.                           |
|                | 3. After the launch and the calibration of alignments between,               |
|                | UFSS, SOT, XRT, EIS and ground-base observation, we will                     |
|                | improve the calculation of the value.                                        |
| Header Keyword | : CDELT2 (CDELT3 in SOT/SP)                                                  |
| Format         | : Float                                                                      |
| Unit/Option    | : arcsec                                                                     |
| Category       | : FITS                                                                       |
| Data Source    | : Reformatter                                                                |
|                | (Based on the calibrations before the launch and on the orbit)               |
| Sample         | : 0.15                                                                       |
| Description    | : Pixel size (Y) of data array                                               |
| Note           | : 1. The value is <b>not</b> the physical pixel size of CCD. It is the pixel |
|                | size of the data array. If the instruments have the binning                  |
|                | function, please take care.                                                  |
|                | 2. In SOT/SP, the Y-axis is 3 <sup>rd</sup> dimension of the data array.     |
|                | Hence, the keyword in SOT/SP FITS files is CDELT3.                           |
|                | 3. After the launch and the calibration of alignments between,               |
|                | UFSS, SOT, XRT, EIS and ground-base observation, we will                     |
|                | improve the calculation of the value.                                        |
| Header Keyword | : CUNIT1 (CUNIT2 in SOT/SP)                                                  |
| Format         | : String                                                                     |
| Unit/Option    | :-                                                                           |
| Category       | : FITS                                                                       |
| Data Source    | : Reformatter (Fixed Value)                                                  |

| Sample         | : arcsec                                                                |
|----------------|-------------------------------------------------------------------------|
| Description    | : The unit of CRVAL1(2), CDELT1(2), XCEN, FOVX                          |
| Note           | : In SOT/SP, the X-axis is 2 <sup>nd</sup> dimension of the data array. |
|                | Hence, the keyword in SOT/SP FITS files is CUNIT2.                      |
| Header Keyword | : CUNIT2 (CUNIT3 in SOT/SP)                                             |
| Format         | : String                                                                |
| Unit/Option    | :-                                                                      |
| Category       | : FITS                                                                  |
| Data Source    | : Reformatter (Fixed Value)                                             |
| Sample         | : arcsec                                                                |
| Description    | : The unit of CRVAL2(3), CDELT2(3), YCEN, FOVY                          |
| Note           | : In SOT/SP, the Y-axis is 3 <sup>rd</sup> dimension of the data array. |
|                | Hence, the keyword in SOT/SP FITS files is CUNIT3.                      |
| Header Keyword | : CTYPE1 (CTYPE2 in SOT/SP)                                             |
| Format         | : String                                                                |
| Unit/Option    | :-                                                                      |
| Category       | : FITS                                                                  |
| Data Source    | : Reformatter (Fixed Value)                                             |
| Sample         | : Solar-X                                                               |
| Description    | : Label of axis 1(2)                                                    |
| Note           | : In SOT/SP, the X-axis is 2 <sup>nd</sup> dimension of the data array. |
|                | Hence, the keyword in SOT/SP FITS files is CTYPE2.                      |
| Header Keyword | : CTYPE2 (CTYPE3 in SOT/SP)                                             |
| Format         | : String                                                                |
| Unit/Option    | :-                                                                      |
| Category       | : FITS                                                                  |
| Data Source    | : Reformatter (Fixed Value)                                             |
| Sample         | : Solar-Y                                                               |
| Description    | : Label of axis 2(3)                                                    |
| Note           | : In SOT/SP, the Y-axis is 3 <sup>rd</sup> dimension of the data array. |
|                | Hence, the keyword in SOT/SP FITS files is CTYPE3.                      |

| Header Keyword | : SAT_ROT                                                                   |
|----------------|-----------------------------------------------------------------------------|
| Format         | : Float                                                                     |
| Unit/Option    | : degree                                                                    |
| Category       | : SOLAR-B                                                                   |
| Data Source    | : Telemetry : ACU1_ERROR_ANG_Z                                              |
|                | APID[HEX]: 440                                                              |
|                | Word[DEC]:219-221                                                           |
|                | Number of bits[DEC]:24                                                      |
|                | [Convart the telemetry to "degree"]                                         |
|                | $\theta_z = 180/2^{23} \times X$ (X: Telemetry [DEC])                       |
| Sample         | : 0.12                                                                      |
| Description    | : 1.The deference between the north of Sun and the Y-axis of the satellite. |
|                | 2. It is very hard to determine the value of the keyword in high            |
|                | accuracy just after the observations. Hence, the permission                 |
|                | accuracy of the values in LEVEL-0 data is $\pm$ 15 arcsec.                  |
|                | 3. After the launch and the calibration of alignments between,              |
|                | UFSS, SOT, XRT, EIS and ground-base observation, we will                    |
|                | improve the calculation of the value.                                       |
| Header Keyword | : INST_ROT                                                                  |
| Format         | : Float                                                                     |
| Unit/Option    | : degree                                                                    |
| Category       | : SOLAR-B                                                                   |
| Data Source    | : Reformatter                                                               |
|                | (Based on the calibrations before the launch and on the orbit)              |
| Sample         | : 0.0                                                                       |
| Description    | : The deference between the Y-axis of the satellite and the images          |
| Note           | : 1. keyword is reserved for Level-1 files (after the pointing              |
|                | calibration). Hence, the value is 0.0 at Level-0 files.                     |
|                | 2. The value is determined by the results of the alignment between          |
|                | three instruments, UFSS and the ground-base observations.                   |
| Header Keyword | : CROTA1                                                                    |
| Format         | : Float                                                                     |
|                |                                                                             |

| Unit/Option<br>Category<br>Data Source<br>Sample<br>Description<br>Note | <ul> <li>: degree</li> <li>: FITS</li> <li>: SAT_ROT + INST_ROT</li> <li>: 0.12</li> <li>: The deference between the north of Sun and the Y-axis of images</li> <li>: 1. It is very hard to determine the value of the keyword in high accuracy just after the observations. Hence, the permission accuracy of the values in LEVEL-0 data is ∓15 arcsec.</li> <li>2. In SOT/SP, the X-axis is 2<sup>nd</sup> dimension of the data array. Hence, the keyword in SOT/SP FITS files is CROTA2.</li> </ul> |
|-------------------------------------------------------------------------|----------------------------------------------------------------------------------------------------|
| Header Keyword                                                          | : CROTA2                                                                                                    |
| Format                                                                  | : Float                                                                                                    |
| Unit/Option                                                             | : degree                                                                                                    |
| Category                                                                | : FITS                                                                                                    |
| Data Source                                                             | : SAT_ROT + INST_ROT                                                                                                    |
| Sample                                                                  | : 0.12                                                                                                    |
| Description                                                             | : The deference between the north of Sun and the Y-axis of images                                                                                                    |
| Note                                                                    | : 1. It is very hard to determine the value of the keyword in high                                                                                                    |
|                                                                         | accuracy just after the observations. Hence, the permission                                                                                                    |
|                                                                         | accuracy of the values in LEVEL-0 data is $\mp$ 15 arcsec.                                                                                                    |
|                                                                         | 2. In SOT/SP, the Y-axis is 3 <sup>rd</sup> dimension of the data array.                                                                                                    |
|                                                                         | Hence, the keyword in SOT/SP FITS files is CROTA3.                                                                                                    |
| Header Keyword                                                          | : XCEN                                                                                                    |
| Format                                                                  | : Float                                                                                                    |
| Unit/Option                                                             | : arcsec                                                                                                    |
| Category                                                                | : SSW                                                                                                    |
| Data Source                                                             | : CRPIXn, CRVALn, CROTA                                                                                                    |
| Sample                                                                  | : 250.34                                                                                                    |
| Description                                                             | : The heliocentric coordinate (X) of the center of the image.                                                                                                    |
| Note                                                                    | : 1. It is very hard to determine the value of the keyword in high                                                                                                    |
|                                                                         | accuracy just after the observations. Hence, the permission                                                                                                    |
|                                                                         | accuracy of the values in LEVEL-0 data is $\pm$ 15 arcsec.                                                                                                    |
|                                                                         | 2. After the launch and the calibration of alignments between,                                                                                                    |
|                                                                         | UFSS, SOT, XRT, EIS and ground-base observation, we will                                                                                                    |

| Header Keyword | : YCEN                                                                    |
|----------------|---------------------------------------------------------------------------|
| Format         | : Float                                                                   |
| Unit/Option    | : arcsec                                                                  |
| Category       | : SSW                                                                     |
| Data Source    | : CRPIXn, CRVALn, CROTA                                                   |
| Sample         | : 250.34                                                                  |
| Description    | : The heliocentric coordinate (Y) of the center of the image              |
| Note           | : 1.It is very hard to determine the value of the keyword in high         |
|                | accuracy just after the observations. Hence, the permission               |
|                | accuracy of the values in LEVEL-0 data is $\mp$ 15 arcsec                 |
|                | 2. After the launch and the calibration of alignments between,            |
|                | UFSS, SOT, XRT, EIS and ground-base observation, we will                  |
|                | improve the calculation of the value.                                     |
| Header Keyword | : FOVX                                                                    |
| Format         | : Float                                                                   |
| Unit/Option    | : arcsec                                                                  |
| Category       | : SOLAR-B                                                                 |
| Data Source    | : NAXIS1 x CDELT1                                                         |
|                | (SOT/SP: NAXIS2 x CDELT2, EIS: XW x CDELT1)                               |
| Sample         | : 300.3                                                                   |
| Description    | : The width of Field of View (X-axis)                                     |
| Note           | : 1.In SOT/SP, the X-axis is 2 <sup>nd</sup> dimension of the data array. |
|                | Hence, the value is NAXIS2 x CDELT2.                                      |
|                | 2. Since EIS uses the binary table extension and NAXIS1 indicate          |
|                | the bytes of row of the binary table, the "NAXIS1 x CDELT1" is            |
|                | not equal to FOVX. EIS team proposes "XW" keyword for the                 |
|                | indicator of the number of pixel in X-axis. Then, FOV in EIS is           |
|                | "XW x CDELT1".                                                            |
|                | 3. It is very hard to determine the value of the keyword in high          |
|                | accuracy just after the observations. Hence, the permission               |
|                | accuracy of the values in LEVEL-0 data is $\pm$ 15 arcsec.                |
|                | 4. After the launch and the calibration of alignments between,            |
|                | UFSS, SOT, XRT, EIS and ground-base observation, we will                  |

improve the calculation of the value.

| Header Keyword | : FOVY                                                                    |
|----------------|---------------------------------------------------------------------------|
| Format         | : Float                                                                   |
| Unit/Option    | : arcsec                                                                  |
| Category       | : SOLAR-B                                                                 |
| Data Source    | : NAXIS2 x CDELT2                                                         |
|                | (SOT/SP: NAXIS3 x CDELT3, EIS: YW x CDELT2)                               |
| Sample         | : 300.3                                                                   |
| Description    | : The width of Field of View (Y-axis)                                     |
| Note           | : 1.In SOT/SP, the X-axis is 3 <sup>rd</sup> dimension of the data array. |
|                | Hence, the value is NAXIS3 x CDELT3.                                      |
|                | 2. Since EIS uses the binary table extension and NAXIS2 indicate          |
|                | the number of row of the binary table, the "NAXIS2 x CDELT2" is           |
|                | not equal to FOVY. EIS team proposes "YW" keyword for the                 |
|                | indicator of the number of pixel in Y-axis. Then, FOVY in EIS is          |
|                | "YW x CDELT2".                                                            |
|                | 3. It is very hard to determine the value of the keyword in high          |
|                | accuracy just after the observations. Hence, the permission               |
|                | accuracy of the values in LEVEL-0 data is $\pm$ 15 arcsec.                |
|                | 4. After the launch and the calibration of alignments between,            |
|                | UFSS, SOT, XRT, EIS and ground-base observation, we will                  |
|                | improve the calculation of the value.                                     |

improve the calculation of the value.

| Header Keyword | : TR_MODE                           |
|----------------|-------------------------------------|
| Format         | : String                            |
| Unit/Option    | : TR1, TR2, TR3, TR4, and FIX       |
| Category       | : SOLAR-B                           |
| Data Source    | : Telemetry : HK2_TRAGET_ID         |
|                | APID[HEX]:428                       |
|                | Word[DEC]:210                       |
|                | The position of Bits[DEC]:0-2       |
|                | Number of bits[DEC]:3               |
|                | HK2_TARGET_ID = 0 $\Rightarrow$ FIX |

|             | $HK2\_TARGET\_ID = 1 \Rightarrow TR1$                             |
|-------------|-------------------------------------------------------------------|
|             | $HK2\_TARGET\_ID = 2 \Rightarrow TR2$                             |
|             | $HK2\_TARGET\_ID = 3 \Rightarrow TR3$                             |
|             | $HK2\_TARGET\_ID = 4 \Rightarrow TR4$                             |
| Sample      | : TR1                                                             |
| Description | : Indicate that the AOCS is in tracking mode (TR) or fix pointing |
|             | mode (FIX). The number after "TR" indicates the number of the     |
|             | tracking curve.                                                   |

#### Note: Telemetry of AOCS data

In order to get the heliocentric coordinate of the direction of the Z-axis of the SOLAR-B, we can use the telemetries of UFSS<sup>1</sup> and the gyroscope. Figure 1 indicates the relationship between the heliocentric coordinate, the UFSS coordinate and the telemetries of AOCS. Based on the figure, the heliocentric coordinate of the Z-axis of UFSS is given by

$$X_{\text{helio}} = \text{SQRT}((X_{\text{UFSS}} + X_{\text{offset}})^2 + (Y_{\text{UFSS}} + Y_{\text{offset}})^2) \times COS(\text{TAN}^{-1}((Y_{\text{UFSS}} + Y_{\text{offset}})/(X_{\text{UFSS}} + X_{\text{offset}})) - \theta_z)$$

X(Y)<sub>helio</sub>: Heliocentric coordinate X(Y) of the Z-axis of UFSS,

 $X(Y)_{UFSS}$ : ACU1\_UFSS-A(B)\_X(Y)ANG\_AS,  $\theta_z$ : ACU1\_ERROR\_ANG\_Z\_AS.

X(Y) offset: The offset between the z-axis of UFSS-A(B) and the z-axis of the instruments. The values are calculated from the observing data. We predicted that the offset values are decided after a few weeks from the first-light of the instruments.

SOLAR-B loads two UFSSs (UFSS-A and UFSS-B) for redundancy. If you calculate the coordinate from UFSS data, you use the coordinate data of the UFSS whose telemetry "HK2\_UFSS-A(B)\_USE" is "USE". The telemetry "HK2\_UFSS-A(B)\_USE" indicates which of the UFSSs is used by the AOCS system and guarantees that the UFSS-A(B) operates in normal. Although the UFSS is not broken, the data of ACU1\_UFSS-A\_X(Y)ANG\_AS is not the same as that of ACU1\_UFSS-B\_X(Y)ANG\_AS, because there is misalignment between the z-axis of UFSS-A and UFSS-B. Hence, X(Y) offset has two values. One is the offset between the z-axis of

<sup>&</sup>lt;sup>1</sup> UFSS (Ultra Fine Sun Sensor) is a high-accuracy sun sensor of SOLAR-B.

UFSS-A and the instruments. The other one is the offset between the z-axis of UFSS-B and the instruments. Hence, you have to use the X(Y) offset for UFSS-A when the "HK2\_UFSS-A\_USE" is "USE".

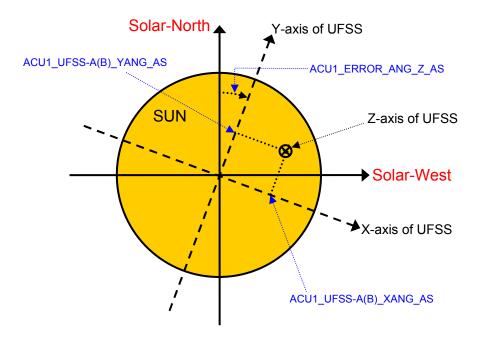

Fig. 1: The coordinate of UFSS and Heliocentric coordinate

If we use the method, we can get the coordinate information of the instruments. We predict that the error of the coordinates information based on AOCS telemetry is about 15 arcsec. Hence, I think that the accuracy of the coordinate information in a Level-0 file is  $\pm$  15 arcsec.

## <The telemetry list for the heliocentric coordinate>

Telemetry Name:ACU1\_UFSS-A\_XANG\_AS APID[HEX]:440 Word[DEC]:51-52 The position of Bits[DEC]:1-15 Number of Bits[DEC]:15 [Convart the telemetry to "arcsec"]  $X_{UFSS} = 0.10986663 \times X - 1800$  (X: Telemetry [DEC])

Telemetry Name:ACU1\_UFSS-A\_YANG\_AS APID[HEX]:440 Word[DEC]:53-54 The position of Bits[DEC]:1-15 Number of Bits[DEC]:15 [Convart the telemetry to "arcsec"]  $Y_{UFSS} = 0.10986663 \times X - 1800$  (X: Telemetry [DEC])

### Telemetry Name:ACU1\_UFSS-B\_XANG\_AS

APID[HEX]:440 Word[DEC]:55-56The position of Bits[DEC]: 1-15 Number of Bits[DEC]:15 [Convart the telemetry to "arcsec"]  $X_{UFSS} = 0.10986663 \times X - 1800$  (X: Telemetry [DEC])

### Telemetry Name:ACU1\_UFSS-B\_YANG\_AS

APID[HEX]:440 Word[DEC]:57-58 The position of Bits[DEC]:1-15 Number of Bits[DEC]:15 [Convart the telemetry to "arcsec"]  $Y_{UFSS} = 0.10986663 \times X - 1800$  (X: Telemetry [DEC])

### Telemetry Name:ACU1\_ERROR\_ANG\_Z\_AS

APID[HEX]:440 Word[DEC]:219-221, Number of Bits[DEC]:24 [Convart the telemetry to "arcsec"]  $\theta_z = 648000/2^{23} \times X$  (X: Telemetry [DEC])

# Telemetry Name:HK2\_UFSS-A\_USE APID[HEX]:440 Word[DEC]:221 The position of Bits[DEC]:4 Number of Bits[DEC]:1 X=0: NO\_USE, X=1:USE (X: Telemetry [DEC])

Telemetry Name:HK2\_UFSS-B\_USE APID[HEX]:440 Word[DEC]:221 The position of Bits[DEC]:5 Number of Bits[DEC]:1 X=0: NO\_USE, X=1:USE (X: Telemetry [DEC])

## 5. Information of the observation plan

#### Note:

All values of the keywords in the part are inputted to the operational database (TBD) of each instrument by the chief observer using planning tool. The reformat software has the interface with the database, and gets the data for the keywords from the database.

| Header Keyword                                   | : OBSTITLE                                                                                                    |
|--------------------------------------------------|----------------------------------------------------------------------------------------------------|
| Format                                           | : String                                                                                                    |
| Unit/Option                                      | : Free style (one sentence)                                                                                                    |
| Category                                         | : SOLAR-B                                                                                                    |
| Data Source                                      | : Chief observer or Proposer of the observation                                                                                                    |
| Sample                                           | : The temperature analysis of pre-flare site                                                                                                    |
| Description                                      | : Title of the observation                                                                                                    |
| Note                                             | : The value is decide by the proposer of the observation or at the                                                                                                    |
|                                                  | daily operation meeting. Chief observer input the value to the                                                                                                    |
|                                                  | , i i i i i i i i i i i i i i i i i i i                                                                                                    |
|                                                  | planning tool based on the decision.                                                                                                    |
| Header Keyword                                   |                                                                                                    |
| Header Keyword<br>Format                         | planning tool based on the decision.                                                                                                    |
| -                                                | planning tool based on the decision.                                                                                                    |
| Format                                           | planning tool based on the decision.<br>: TARGET<br>: String                                                                                                    |
| Format<br>Unit/Option                            | planning tool based on the decision.<br>: TARGET<br>: String<br>: Active Region, Quiet Region, Coronal Hole, Flare Site                                                                 |
| Format<br>Unit/Option<br>Category                | planning tool based on the decision.<br>: TARGET<br>: String<br>: Active Region, Quiet Region, Coronal Hole, Flare Site<br>: SOLAR-B                                                    |
| Format<br>Unit/Option<br>Category<br>Data Source | planning tool based on the decision.<br>: TARGET<br>: String<br>: Active Region, Quiet Region, Coronal Hole, Flare Site<br>: SOLAR-B<br>: Chief observer or Proposer of the observation |

| Note                                                                                                    | <ul> <li>1. The value is decide by the proposer of the observation or at the daily operation meeting. Chief observer input the value to the planning tool based on the decision.</li> <li>2. "Flare Site" only used when the instruments are in FLARE mode that is triggered by the XRT-FLD function. If the instruments observes a flare in the normal mode, "Flare Site" is not used.</li> </ul>                                                                                        |
|----------------------------------------------------------------------------------------------------|----------------------------------------------------------------------------------------------------|
| Header Keyword                                                                                                | : SCI_OBJ                                                                                                    |
| Format                                                                                                    | : String                                                                                                    |
| Unit/Option                                                                                                   | : (see List 1.)                                                                                                    |
| Category                                                                                                    | : SOLAR-B                                                                                                    |
| Data Source                                                                                                   | : Chief observer or Proposer of the observation                                                                                                    |
| Sample                                                                                                    | : AR, AFS, EFL, FL                                                                                                    |
| Description                                                                                                   | : Indicate the target phenomena (scientific objects) of the                                                                                                    |
|                                                                                                    | observation. The value is selected from the possible objects and                                                                                                    |
|                                                                                                    | we can input 5 objects from List 1.                                                                                                    |
| Note                                                                                                    | : The value is decide by the proposer of the observation or at the                                                                                                    |
|                                                                                                    | daily operation meeting. Chief observer input the value to the                                                                                                    |
|                                                                                                    | planning tool based on the decision.                                                                                                    |
|                                                                                                    |                                                                                                    |
| Header Keyword                                                                                                | : OBS_DEC                                                                                                    |
| Header Keyword<br>Format                                                                                      | : OBS_DEC<br>: String                                                                                                    |
| -                                                                                                    | _                                                                                                    |
| Format                                                                                                    | : String                                                                                                    |
| Format<br>Unit/Option                                                                                         | : String<br>: A few sentences. (Free style)                                                                                                    |
| Format<br>Unit/Option<br>Category                                                                             | : String<br>: A few sentences. (Free style)<br>: SOLAR-B                                                                                                    |
| Format<br>Unit/Option<br>Category<br>Data Source                                                              | : String<br>: A few sentences. (Free style)<br>: SOLAR-B<br>: Chief observer or Proposer of the observation                                                                                                    |
| Format<br>Unit/Option<br>Category<br>Data Source<br>Sample                                                    | : String<br>: A few sentences. (Free style)<br>: SOLAR-B<br>: Chief observer or Proposer of the observation<br>: Filters and time resolution are optimized for Temperature Analysis.                                                                                                    |
| Format<br>Unit/Option<br>Category<br>Data Source<br>Sample<br>Description                                     | <ul> <li>String</li> <li>A few sentences. (Free style)</li> <li>SOLAR-B</li> <li>Chief observer or Proposer of the observation</li> <li>Filters and time resolution are optimized for Temperature Analysis.</li> <li>Describe the properties of the observation</li> </ul>                                                                                                    |
| Format<br>Unit/Option<br>Category<br>Data Source<br>Sample<br>Description                                     | <ul> <li>String</li> <li>A few sentences. (Free style)</li> <li>SOLAR-B</li> <li>Chief observer or Proposer of the observation</li> <li>Filters and time resolution are optimized for Temperature Analysis.</li> <li>Describe the properties of the observation</li> <li>The value is decide by the proposer of the observation or at the</li> </ul>                                                                                                    |
| Format<br>Unit/Option<br>Category<br>Data Source<br>Sample<br>Description                                     | <ul> <li>String</li> <li>A few sentences. (Free style)</li> <li>SOLAR-B</li> <li>Chief observer or Proposer of the observation</li> <li>Filters and time resolution are optimized for Temperature Analysis.</li> <li>Describe the properties of the observation</li> <li>The value is decide by the proposer of the observation or at the daily operation meeting. Chief observer input the value to the</li> </ul>                                                                       |
| Format<br>Unit/Option<br>Category<br>Data Source<br>Sample<br>Description<br>Note                             | <ul> <li>String</li> <li>A few sentences. (Free style)</li> <li>SOLAR-B</li> <li>Chief observer or Proposer of the observation</li> <li>Filters and time resolution are optimized for Temperature Analysis.</li> <li>Describe the properties of the observation</li> <li>The value is decide by the proposer of the observation or at the daily operation meeting. Chief observer input the value to the planning tool based on the decision.</li> </ul>                                  |
| Format<br>Unit/Option<br>Category<br>Data Source<br>Sample<br>Description<br>Note<br>Header Keyword           | <ul> <li>String</li> <li>A few sentences. (Free style)</li> <li>SOLAR-B</li> <li>Chief observer or Proposer of the observation</li> <li>Filters and time resolution are optimized for Temperature Analysis.</li> <li>Describe the properties of the observation</li> <li>The value is decide by the proposer of the observation or at the daily operation meeting. Chief observer input the value to the planning tool based on the decision.</li> <li>JOIN_SB</li> </ul>                 |
| Format<br>Unit/Option<br>Category<br>Data Source<br>Sample<br>Description<br>Note<br>Header Keyword<br>Format | <ul> <li>String</li> <li>A few sentences. (Free style)</li> <li>SOLAR-B</li> <li>Chief observer or Proposer of the observation</li> <li>Filters and time resolution are optimized for Temperature Analysis.</li> <li>Describe the properties of the observation</li> <li>The value is decide by the proposer of the observation or at the daily operation meeting. Chief observer input the value to the planning tool based on the decision.</li> <li>JOIN_SB</li> <li>String</li> </ul> |

| Sample<br>Description<br>Note | <ul> <li>: ESX</li> <li>: Indicate the joint observation of the instruments on board<br/>SOLAR-B. If all instruments join the observation, the value is<br/>"ESX", If SOT and EIS join the observation, the value is "ES". If<br/>the observation uses only XRT, the value is "X".</li> <li>: 1. The value is decide by the proposer of the observation or at the<br/>daily operation meeting. Chief observer input the value to the</li> </ul> |
|-------------------------------|----------------------------------------------------------------------------------------------------|
|                               | <ul><li>planning tool based on the decision.</li><li>2. The value indicates the planned joint observation. Hence, if the observed region of EIS is the same as that of SOT incidentally,</li></ul>                                                                                                    |
|                               | the value is not "ES"                                                                                                    |
| Header Keyword                | : OBS_NUM                                                                                                    |
| Format                        | : Integer                                                                                                    |
| Unit/Option                   | :-                                                                                                    |
| Category                      | : SOLAR-B                                                                                                    |
| Data Source                   | : SOLAR-B Science Coordinator                                                                                                    |
| Sample                        | : 100                                                                                                    |
| Description                   | : All observations using SOLAR-B are numbered by the Solar-B<br>Science Coordinator, sequentially. The value of "OBS_NUM" is the<br>number.                                                                                                    |
| Note                          | : The value is decide at the monthly/weekly operation meeting.                                                                                                    |
|                               | Chief observer input the value to the planning tool based on the decision.                                                                                                    |
| Header Keyword                | : JOP_ID                                                                                                    |
| Format                        | : Integer                                                                                                    |
| Unit/Option                   | :-                                                                                                    |
| Category                      | : SOLAR-B                                                                                                    |
| Data Source                   | : SOLAR-B Science Coordinator                                                                                                    |
| Sample                        | : 200                                                                                                    |
| Description                   | : The joint observations between SOLAR-B and the other                                                                                                    |
|                               | instruments (ground-base and satellites) are numbered by the Solar-B Science Coordinator. The value of "JOP_ID" is the number.                                                                                                    |
| Note                          | : The value is decide at the monthly/weekly operation meeting.                                                                                                    |

|                | decision.                                                            |
|----------------|----------------------------------------------------------------------|
| Header Keyword | : NOAA_NUM                                                           |
| Format         | : Integer                                                            |
| Unit/Option    | :-                                                                   |
| Category       | : SOLAR-B                                                            |
| Data Source    | : Chief observer or Proposer of the observation                      |
| Sample         | : 11345                                                              |
| Description    | : The NOAA number of the active region.                              |
| Note           | : If the target region does not have NOAA number, the value is "-1". |
| Header Keyword | : OBSERVER                                                           |
| Format         | : String                                                             |
| Unit/Option    | : LAST First, M.                                                     |
| Category       | : SOLAR-B                                                            |
| Data Source    | : Chief Observer                                                     |
| Sample         | : SHIMOJO Masumi                                                     |
| Description    | : Name of the Chief Observer                                         |
| Note           | : Chief observer input the value to the planning tool.               |
| Header Keyword | : PLANNER                                                            |
| Format         | : String                                                             |
| Unit/Option    | : LAST First, M.                                                     |
| Category       | : SOLAR-B                                                            |
| Data Source    | : Chief Planner                                                      |
| Sample         | : MURPHY Edward, A.                                                  |
| Description    | : Name of the Chief Planner                                          |
| Note           | : Chief observer input the value to the planning tool.               |
| Header Keyword | : TOHBANS                                                            |
| Format         | : String                                                             |

Unit/Option

Data Source

Category

Sample

: SOLAR-B

: LAST First, M. & LAST First M.

: NANASHINO Gonbei, HENOHENO Moheji

: Real-Time (RT) TOHBANs

Chief observer input the value to the planning tool based on the

| Description | : Name of the RT Tohbans                               |
|-------------|--------------------------------------------------------|
| Note        | : Chief observer input the value to the planning tool. |

# 6. Information of the data quality

| Header Keyword | : DATATYPE                                                          |  |  |
|----------------|---------------------------------------------------------------------|--|--|
| Format         | : String<br>: SCI, ENG<br>: SOLAR-B<br>: Chief Observer             |  |  |
| Unit/Option    |                                                                     |  |  |
| Category       |                                                                     |  |  |
| Data Source    |                                                                     |  |  |
| Sample         | : ENG                                                               |  |  |
| Description    | : Indicates the data for the science or for the engineering test.   |  |  |
| Header Keyword | : BITCOMPn                                                          |  |  |
| Format         | : Integaer                                                          |  |  |
| Unit/Option    | : 0-7                                                               |  |  |
|                | 0: No Bit Compression                                               |  |  |
|                | 1: 16 bits unsigned to 12 bits                                      |  |  |
|                | 2: 14 bits unsigned to 12 bits                                      |  |  |
|                | 3: 16 bits signed to 12 bits                                        |  |  |
|                | 4: 14.5 bits signed to 12 bits                                      |  |  |
|                | 5: 13 bits signed to 12 bits                                        |  |  |
|                | 6: 12 bits unsigned to 12 bits                                      |  |  |
|                | 7: 14 bits unsigned to 12 bits                                      |  |  |
| Category       | : SOLAR-B                                                           |  |  |
| Data Source    | : Telemetry (Image Header Packet, Word 48 Start bit: 1, End bit: 4) |  |  |
| Sample         | : 0                                                                 |  |  |
| Description    | : Indicate that the mode of Bit compression.                        |  |  |
| Note           | : "n" is integer. XRT and EIS uses BITCOMP1 (n=1 only). SOT         |  |  |
|                | sometime uses BITCOMP1, BITCOMP2(n=1,2,n)                           |  |  |
| Header Keyword | : IMGCOMPn                                                          |  |  |
| Format         | : Integaer                                                          |  |  |

| Unit/Option    | : 0-7                                                               |
|----------------|---------------------------------------------------------------------|
| Category       | : SOLAR-B                                                           |
| Data Source    | : Telemetry (Image Header Packet, Word 48 Start bit: 5, End bit: 7) |
| Sample         | : 3                                                                 |
|                | 0: No Image Compression                                             |
|                | 3: DPCM Compression (lossless compression)                          |
|                | 7: DCT Compression (lossy compression):                             |
| Description    | : Indicate that the mode of Image compression.                      |
| Note           | : "n" is integer. XRT and EIS uses IMGCOMP1 (n=1 only). SOT         |
|                | sometime uses IMGCOMP1, IMGCOMP2(n=1,2,n)                           |
| Header Keyword | : BITC_VER                                                          |
| Format         | : Integer                                                           |
| Unit/Option    | :                                                                   |
| Category       | : SOLAR-B                                                           |
| Data Source    | : Telemetry (Image Header Packet, Word 10 and 11:2 bytes)           |
| Sample         | : 1                                                                 |
| Description    | : The serial number of the bit-compression table.                   |
| Note           | : One SOT/FG file includes some images. And the serial numbers of   |
|                | compression tables for each image sometimes are different.          |
|                | Hence, SOT/FG uses "***VERn" instead of "***_VER".                  |
|                | "n" is integer that indicates the image number in a SOT/FG file.    |
| Header Keyword | : DCHF_VER                                                          |
| Format         | : Integer                                                           |
| Unit/Option    | :                                                                   |
| Category       | : SOLAR-B                                                           |
| Data Source    | : Telemetry (Image Header Packet, Word 12 and 13:2 bytes)           |
| Sample         | : 1                                                                 |
| Description    | : The serial number of the Huffman–DC table for JPEG comp.          |
| Note           | : One SOT/FG file includes some images. And the serial numbers of   |
|                | compression tables for each image sometimes are different.          |
|                | Hence, SOT/FG uses "***VERn" instead of "***_VER".                  |
|                | "n" is integer that indicates the image number in a SOT/FG file.    |

: ACHF\_VER

| Format         | : Integer                                                         |
|----------------|-------------------------------------------------------------------|
| Unit/Option    | :                                                                 |
| Category       | : SOLAR-B                                                         |
| Data Source    | : Telemetry (Image Header Packet, Word 14 and 15:2 bytes)         |
| Sample         | : 1                                                               |
| Description    | : The serial number of the Huffman–AC table for JPEG comp.        |
| Note           | : One SOT/FG file includes some images. And the serial numbers of |
|                | compression tables for each image sometimes are different.        |
|                | Hence, SOT/FG uses "***VERn" instead of "***_VER".                |
|                | "n" is integer that indicates the image number in a SOT/FG file.  |
| Header Keyword | : QTAB_VER                                                        |
| Format         | : Integer                                                         |
| Unit/Option    | :                                                                 |
| Category       | : SOLAR-B                                                         |
| Data Source    | : Telemetry (Image Header Packet, Word 16 and 17:2 bytes)         |
| Sample         | : 1                                                               |
| Description    | : The serial number of the Q table for JPEG comp.                 |
| Note           | : One SOT/FG file includes some images. And the serial numbers of |
|                | compression tables for each image sometimes are different.        |
|                | Hence, SOT/FG uses "***VERn" instead of "***_VER".                |
|                | "n" is integer that indicates the image number in a SOT/FG file.  |
| Header Keyword | : SAA                                                             |
| Format         | : String                                                          |
| Unit/Option    | : IN / OUT                                                        |
| Category       | : SOLAR-B                                                         |
| Data Source    | : ISACS-PLN: The SOE (Sequence of Events) file for SAA            |
| Sample         | : OUT                                                             |
| Description    | : Indicate that the satellite in SAA or not.                      |
| Note           | : At the observation planning, the chief planner calculates the   |
|                | environments (DAY/NIGHT, SAA, HLZ) of the satellite and puts the  |
|                | results to ISACS-PLN and the SOLAR-B database. The value of       |
|                | the keyword is made from the result of the calculation.           |

| Format         | : String                                                                                        |
|----------------|-------------------------------------------------------------------------------------------------|
| Unit/Option    | : IN / OUT                                                                                      |
| Category       | : SOLAR-B                                                                                       |
| Data Source    | : ISACS-PLN: The SOE (Sequence of Events) file for HLZ                                          |
| Sample         | : OUT                                                                                           |
| Description    | : Indicate that the satellite in HLZ or not.                                                    |
| Note           | : At the observation planning, the chief planner calculates the                                 |
|                | environments (DAY/NIGHT, SAA, HLZ) of the satellite and puts the                                |
|                | results to ISACS-PLN and the SOLAR-B database. The value of                                     |
|                | the keyword is made from the result of the calculation.                                         |
| Header Keyword | : FLFLG                                                                                         |
| Format         | : String                                                                                        |
| Unit/Option    | : FLR / NON                                                                                     |
| Category       | : SOLAR-B                                                                                       |
| Data Source    | : Telemetry (Image data)                                                                        |
| Sample         | : NON                                                                                           |
| Description    | : Indicate that the instrument operated on FLARE mode triggered by<br>XRT-FLD function, or not. |
| Note           | : In the other words, the instrument used the FLARE observing table                             |
|                | or not. Hence, if the instrument observed a flare using the normal                              |
|                | observing table, the value is "NON".                                                            |

# 7. Information of the reformat and etc.

| Header Keyword | : DATE                                                           |
|----------------|------------------------------------------------------------------|
| Format         | : String                                                         |
| Unit/Option    | : UTC / YYYY-MM-DDThh:mm:ss.sss                                  |
| Category       | : FITS                                                           |
| Data Source    | : Reformatter                                                    |
| Sample         | : 2005-12-02T13:10:11.100                                        |
| Description    | : Indicates when the file was made.                              |
| Note           | : The value is rewritten by Level-1, Level-2 Reformatter and the |

## software for data analysis.

| Header Keyword | : ORIGIN                                                         |
|----------------|------------------------------------------------------------------|
| Format         | : String                                                         |
| Unit/Option    | : JAXA/ISAS, NAOJ, MSSL, LMSAL, GSFC                             |
| Category       | : FITS                                                           |
| Data Source    | : Reformatter                                                    |
| Sample         | : JAXA/ISAS                                                      |
| Description    | : Indicates where the files was made.                            |
| Note           | : The value is rewritten by Level-1, Level-2 Reformatter and the |
|                | software for data analysis. The keyword of the Level-0 is        |
|                | "JAXA/ISAS" since Level-0 reformat is done at JAXA/ISAS,         |
|                | basically.                                                       |
| Header Keyword | : DATA_LEV                                                       |
| Format         | : Float                                                          |
| Unit/Option    | : 0, 1, 2                                                        |
| Category       | : FITS                                                           |
| Data Source    | : Reformatter                                                    |
| Sample         | : 0                                                              |
| Description    | : The level of Data.                                             |
| Header Keyword | : DATE_RF0                                                       |
| Format         | : String                                                         |
| Unit/Option    | : UTC / YYYY-MM-DDThh:mm:ss.sss                                  |
| Category       | : SOLAR-B                                                        |
| Data Source    | : Reformatter                                                    |
| Sample         | : 2005-12-02T13:10:11.100                                        |
| Description    | : Indicates when the level-0 reformat was done.                  |
| Note           | : The value of the keyword is the same as that of "DATE" in a    |
|                | Level-0 file.                                                    |
| Header Keyword | : ORIG_RF0                                                       |
| Format         | : String                                                         |
| Unit/Option    | : JAXA/ISAS, NAOJ, MSSL, LMSAL, GSFC                             |
| Category       |                                                                  |

| Data Source    | : Reformatter                                                   |
|----------------|-----------------------------------------------------------------|
| Sample         | : JAXA/ISAS                                                     |
| Description    | : Indicates where the Level-0 reformat was done.                |
| Note           | : The value of the keyword is the same as that of "ORIGIN" in a |
|                | Level-0 file.                                                   |
|                |                                                                 |
| Header Keyword | : VER_RF0                                                       |
| Format         | : String                                                        |
| Unit/Option    | :-                                                              |
| Category       | : SOLAR-B                                                       |
| Data Source    | : Reformatter                                                   |
| Sample         | : SOT_Lev0_Reformatter Ver. 1.0b                                |
| Description    | : The version of the level-0 reformat program.                  |
| Header Keyword | : DATE_RF1                                                      |
| Format         | : String                                                        |
| Unit/Option    | : UTC / YYYY-MM-DDThh:mm:ss.sss                                 |
| Category       | : SOLAR-B                                                       |
| Data Source    | : Reformatter                                                   |
|                | : 2005-12-02T13:10:11.100                                       |
| Sample         | : Indicate when the level-1 reformat was done.                  |
| Description    |                                                                 |
| Note           | : The keyword is reserved for Level-1 data file                 |
| Header Keyword | : ORIG_RF1                                                      |
| Format         | : String                                                        |
| Unit/Option    | : JAXA/ISAS, NAOJ, MSSL, LMSAL, GSFC                            |
| Category       | : SOLAR-B                                                       |
| Data Source    | : Reformatter                                                   |
| Sample         | : JAXA/ISAS                                                     |
| Description    | : Indicates where the Level-1 reformat was done.                |
| Note           | : The keyword is reserved for Level-1 data file                 |
| Header Keyword | : VER_RF1                                                       |
| Format         | : String                                                        |
| Unit/Option    | :                                                               |
| Category       | : -<br>: SOLAR-B                                                |
| Calegory       |                                                                 |

| atter                                  |
|----------------------------------------|
| v1_Reformatter Ver. 2.3c               |
| sion of the level-1 reformat program.  |
| word is reserved for Level-1 data file |
|                                        |

### List 1: The list of possible objects for "SCI\_OBJ" Keyword

(The list is made based on IPA "OBJECT" keyword for SOHO.)

- AFS :arch filament system
- ANE :anemone
- AR :active region
- ARC :arcade
- BP :bright point
- CR :coronal rain
- CH :coronal hole
- COR :corona
- CHR :chromosphere
- CS :coronal streamer
- CT :coronal transient
- CUS :cusp
- DB :disparation brusque
- DC :disk center
- DFL :disappearing filament
- DFX : disapppearing flux
- DF :downflow
- DSS : delta sunspot
- ECL :eclipse
- EFR :emerging flux region
- EPR :eruptive prominence
- EFI :erupting filament
- EMB :Ellerman bomb
- EVA :evaporation
- EVF :Evershed flow
- FAC :faculae
- FC :filament channel
- FLC : flux cancellation
- FIL :filament
- FLR :flare
- FP :footpoint
- FS :full sun
- FT :flux tube

FL :flow

GR :granulation

JET :jet

- LB :loop brightening
- LE :loop evacuation
- LMB :solar limb
- LO :loop
- LOO : loop oscillations
- CME :coronal mass ejection
- MBP : magnetic bright points
- MFL :microflare
- MS :magnetic shear
- MT :Mercury transit
- MW :Moreton wave
- MMF :moving magnetic features
- NET :network
- NFL :nanoflare
- NL :neutral line
- PC :polar crown
- PCH :polar coronal hole
- PEN :sunspot penumbra
- PFL :postflare loops
- PHO :photosphere
- PLG :plage
- POR :pore
- PP :polar plume
- PR :prominence
- QS :quiet sun
- RIB :two-ribbon flare
- SPR :spray
- SG :supergranulation
- SPI :spicule
- SR :surge
- SS :sunspot
- SSM : sunspot moat
- SW :solar wind

- SYN :synoptic observation
- SEI : Seismology
- TR :transition region
- UF :upflow
- UMB :sunspot umbra
- UMD :umbral dots
- VT :Venus transit

WAV :wave

- WLF :white light flare
- XBP : X-ray Bright Point

### Change Log

Legend: <A>: Add / <C>: Change / <D>: Delete

#### Ver. 0.6 : by Masumi Shimojo

- Keyword: TIMESYS
   <C>Unit/Option: UT, UTC, TAI, and etc. → UTC
- Keyword: DATE-OBS
   <C>Header Keyword: DATE-OBS → DATE\_OBS
- Keyword: OBT-TIME
   <C>Header Keyword: OBT-TIME → OBT\_TIME
- Keyword: DATE-END
   <C>Header Keyword: DATE-END → DATE\_END
- Keyword: OBT-END
   <C>Header Keyword: OBT-END → OBT\_END
- Keyword : SCI\_OBS
  - <C>Header Keyword: SCI\_OBS  $\rightarrow$  SCI\_OBJ
- Keyword : OBS\_ID
  - <C>Header Keyword: OBS\_ID  $\rightarrow$  OBS\_NUM
  - <C>Description: The value of "OBS\_ID" is the number.
    - $\rightarrow$  The value of "OBS\_NUM" is the number.
  - <D>Note: 2. The keyword name conflicts with a SOT keyword for "Observable ID".
- Keyword: JOP\_ID

<C> Data Source: SOHO Science Working Group?  $\rightarrow$  SOLAR-B Science Coordinator

<A> Description: The joint observations between SOLAR-B and the other instruments (ground-base and satellites) are numbered by the Solar-B Science Coordinator. The value of "JOP\_ID" is the number.

<C> Note: The keyword is proposed by EIS team. I (Shimojo) can not identify who decide the JOP ID for an observation. SOHO/SWG? SOLAR-B/SSC? Please teach me the system of JOP numbering.

- $\rightarrow$  The value is decide at the monthly/weekly operation meeting. Chief observer input the value to the planning tool based on the decision.
- Keyword: TOHBANS

<C> Data Source : KSC TOHBANs → Real-Time (RT) TOHBANs

<C> Description: Name of the KSC Tohbans  $\rightarrow$  Name of the RT Tohbans

Keyword: DATATYPE

<D> Note: The keyword is used to divide the scientific data from engineering data (ex. Dark image, Flat

image, etc...). However, there is not any indicator for the purpose in the image header, now. Hence, we propose that some serial version numbers of PROGRAM, SEQUENCE and PARAMETER in the observation table are reserved for the engineering observation, and we use the serial number for dividing the engineering data.

Keyword: BITC\_VER

<C> Data Source : Telemetry (Image Header Packet, Word 10 and 11:4bits)

→Telemetry (Image Header Packet, Word 10 and 11:2bytes)

Keyword: DCHF\_VER

<C> Data Source : Telemetry (Image Header Packet, Word 12 and 13:2bits)

→Telemetry (Image Header Packet, Word 12 and 13:2bytes)

Keyword: ACHF\_VER

<C> Data Source : Telemetry (Image Header Packet, Word 14 and 15:2bits)

→Telemetry (Image Header Packet, Word 14 and 15:2bytes)

Keyword: QTAB\_VER

<C> Data Source : Telemetry (Image Header Packet, Word 16 and 17:3bits)

→Telemetry (Image Header Packet, Word 16 and 17:2bytes)

<A> keyword: NOAA\_NUM

[Delete the following sentence from the title page.]

Caution:

This is the draft of the list of SOLAR-B Mission-Wide FITS Keywords. In the list, there are some conflicts with the FITS keywords of each instrument. The conflicts will be discussed in SOLAR-B MODA Working Group.

#### [Change at "Note: Telemetry of AOCS data"]

SOLAR-B loads two UFSSs (UFSS-A and UFSS-B) for redundancy. In nominal case, the data of UFSS-A is similar to that of UFSS-B. However, you have to use the data of the UFSS that the telemetry "HK2\_UFSS-?\_USE" is "USE". When the "HK2\_UFSS-?\_USE is "NO\_USE", there is possibility that the UFSS is broken.

Ļ

SOLAR-B loads two UFSSs (UFSS-A and UFSS-B) for redundancy. If you calculate the coordinate from UFSS data, you use the coordinate data of the UFSS whose telemetry "HK2\_UFSS-A(B)\_USE" is "USE". The telemetry "HK2\_UFSS-A(B)\_USE" indicates which of the UFSSs is used by the AOCS system and guarantees that the UFSS-A(B) operates in normal.

Although the UFSS is not broken, the data of ACU1\_UFSS-**A**\_X(Y)ANG\_AS is not the same as that of ACU1\_UFSS-**B**\_X(Y)ANG\_AS, because there is misalignment between the z-axis of UFSS-A and UFSS-B. Hence, X(Y)

offset has two values. One is the offset between the z-axis of UFSS-A and the instruments. The other one is the offset between the z-axis of UFSS-B and the instruments. Hence, you have to use the X(Y) offset for UFSS-A when the "HK2\_UFSS-A\_USE" is "USE".

#### Ver. 0.7 : by Masumi Shimojo

- <A> keyword: COMPMOD
- Keyword: INSTRUME

<C> Unit/Option: EIS, XRT, SOT/WB, SOT/NB, SOT/SP SOT/CT

→ Unit/Option: EIS, XRT, SOT/FG, SOT/SP SOT/CT

#### Ver. 0.8 : by Masumi Shimojo

[List 1: The list of possible objects for "SCI\_OBJ" Keyword]

- <D> FGL "filigree"
- <A> MBP "magnetic bright points"

#### Ver. 0.9 : by Masumi Shimojo

- <D> keyword: COMPMOD
- <A> Keyword: BITCOMPn
- <A> Keyword: IMGCOMPn
- Keyword: NOAA\_NUM

<A> Note : If the target region does not have NOAA number, the value is "-1".

• Keyword: BITC\_VER, DCHF\_VER, ACHF\_VER, QTAB\_VER

<A> Note: One SOT/FG file includes some images. And the serial numbers of compression tables for each image sometimes are different. Hence, SOT/FG uses "\*\*\*VERn" instead of "\*\*\*\_VER". "n" is integer that indicates the image number in a SOT/FG file.